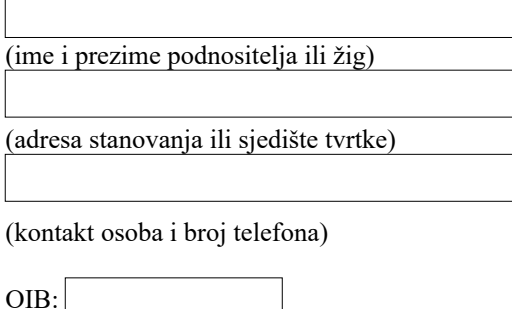

GRADSKI ZAVOD ZA ZAŠTITU SPOMENIKA KULTURE I PRIRODE 10000 ZAGREB Kuševićeva 2

## **Z A H T J E V**

Molim naslov da mi izda prethodno odobrenje za obavljanje gospodarske djelatnosti sukladno članku 65. Zakona o zaštiti i očuvanju kulturnih dobara: (obavezno navesti djelatnost koja će se obavljati u prostoru)

Na lokaciji: (obavezno navesti adresu, po mogućnosti i katastarsku općinu i česticu)

Navedeno odobrenje potrebno je radi promjene: (obavezno navesti koja se djelatnost do sada obavljala u navedenom prostoru)

Obavezni prilozi (zaokružiti broj ispred dostavljenog priloga):

- 1. Preslika rješenja trgovačkog suda ili obrtnice
- 2. Preslika ugovora o zakupu ili kupoprodaji (po potrebi suglasnost vlasnika)
- 3. Konačna lokacijska dozvola ako se radi o prenamjeni prostora
- 4. Po potrebi potvrdu nadležnog ureda za graditeljstvo da za predviđenu promjenu
- djelatnosti nije potrebna lokacijska dozvola

5. Tlocrt građevine ili fotografije poslovnog prostora radi identifikacije lokacije prostora

Upitnik:

Vezano uz gornji zahtjev molimo navesti da li za obavljanje navedene djelatnosti u tom prostoru namjeravate poduzeti slijedeće zahvate, a za koje je potrebno prethodno odobrenje sukladno članku 62. Zakona o zaštiti i očuvanju kulturnih dobara:

a) na vanjskim dijelovima građevine u kojoj se nalazi poslovni prostor – promijeniti izlog / reklamni natpis / izvode instalacija (klima, ventilacija i sl.) ili izvesti neki drugi zahvat na pročelju

 $DA$   $O$   $NE$ 

b) unutar samog poslovnog prostora – adaptirati i preinačiti postojeće uređenje poslovnog prostora (sanitarni čvor, instalacije, pregradni zidovi i sl.)

DA O NE

U Zagrebu,

( Potpis)